# OpenGL\_Programming-3

EE – 7000

Sep, 26/28,2011

#### Previous Class

OpenGL basics Drawing geometric objects Viewing

Color

 This Class: Lighting Texture Mapping

# Lighting

# Why Lighting?

 What light source is used and how the object response to the light makes difference

> Ocean looks bright bluish green in sunny day but dim gray green in cloudy day

- Lighting gives you a 3D view to an object A unit sphere looks no difference from a 2D disk
- To get realistic pictures, the color computation of pixels must include lighting calculations

# Types of Light

• Ambient:

 Light that's been scattered so much by the environment that its direction is impossible to determine – it seems to come from all directions

• Diffuse

 Light that comes from one direction, but it gets scattered equally in all directions

• Specular

 Light comes from a particular direction, and its tends to bounce off the surface in a preferred direction

#### Materials Colors

- A material's color depends on the percentage of the incoming different lights it reflects
- Materials have different ambient, diffuse and specular reflectances
- Material can also have an emissive color which simulates light originating from an object Headlights on a automobile

# OpenGL Lighting Model

 Lighting has four independent components that are computed independently

Emission, Ambient, Diffuse, and Specular

 OpenGL approximates lighting as if light can be broken into red, green, and blue components

 The RGB values for lights mean different than for materials For light, the numbers correspond to a percentage of full intensity for each color For materials, the numbers correspond to the reflected proportions of those colors

• Total effect is a combination of corresponding components of incoming light and illuminated material surface (LR\*MR, LG\*MG, LB\*MB)

# Theory of Illumination

- Not only knowledge about light but also about what happens when light is reflected from an object into our eyes is important to obtain realistic images
- The general problem is to compute the apparent color at each pixel that corresponds to part of the object on the screen
- The color produced by lighting a vertex (or a object) has several contributions

 Emission Global ambient light Contributions from light sources

#### Material Emission

- Emissive brightness of the material = **Me**
- There is no attempt to model properties of the light or its effects on the objects
- The emissive color adds intensity to the object

 $Ie = Me$ 

#### Global Ambient Light

- Light from all directions but not from any specific sources
- Ambient light intensity  $= Ga$
- Ambient reflection coefficient of material  $= Ma$

$$
I_G = G_a M_a
$$

# A Point Source of Light

- Contribution from a point source of light include three terms
- Light has ambient (Ia), diffuse (Id) and specular (Is) components
- Material has ambient(Ma), diffuse (Md) and specular reflection (Ms) properties

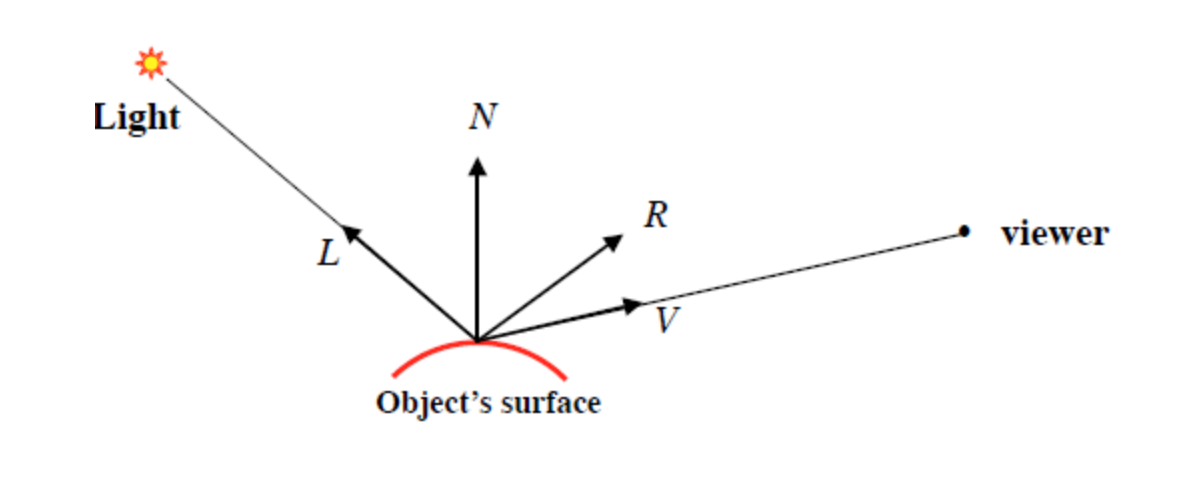

#### Point Light's Contribution

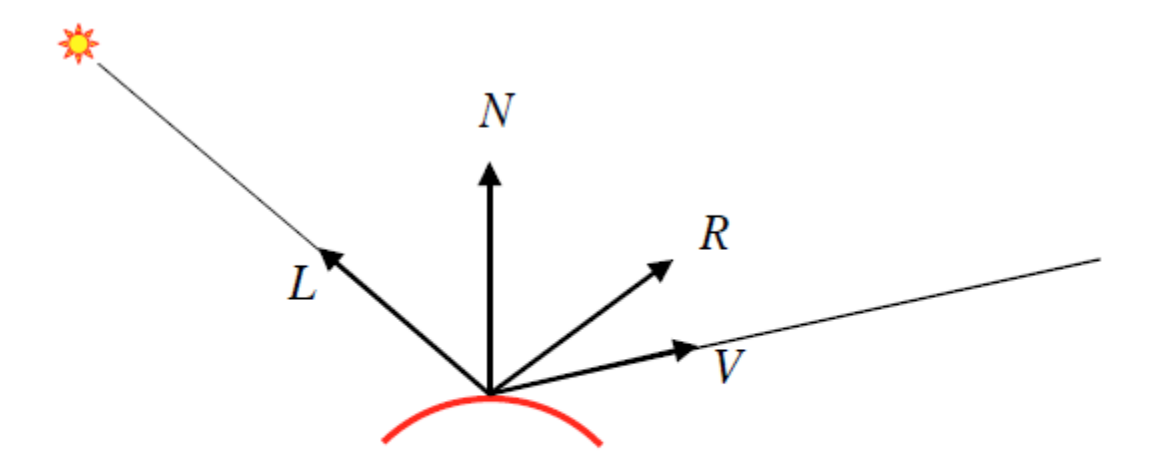

 $I_L^1 = I_a M_a + I_d M_d$  (max { $N \bullet L, 0$ }) +  $I_s M_s$  (max { $R \bullet V, 0$ })<sup>n</sup>

- First term  $=$  ambient
- $\bullet$  Second term  $=$  diffuse
- $\bullet$  Third term  $=$  specular

# Point Light's Contribution

Ambient term

The ambient component of each incoming light source is combined with a material's ambient reflectance

#### Diffuse term

Brightness is inversely proportional to the area of the object illuminated (dot produce of light vector and surface normal)

greatest when N and L are parallel

smallest when N and L are orthogonal

In calculations, max  $\{N.L, 0\}$  is used to avoid negative values

#### Specular term

 Brightness depends on the angle between reflection vector (R) and viewer vector (V), i.e., on direction of viewer

 The specular reflection exponent n is 1 for a slightly glossy surface and infinity for a perfect mirror

#### Attenuation

Attenuation factor

Light attenuates with distance from the source

$$
f = \frac{1}{k_c + k_l d + k_q d^2}
$$

where  $d = distance$  between the light and object

 $k_c$  = constant attenuation

A light source does not give an infinite amount of light

 $k_i$  = linear term

The light source is not a point

 $k_a$  = quadratic term

Models the theoretical attenuation from a point source

The intensity becomes

 $I_L^2 = f[I_a M_a + I_d M_d (max\{N \cdot L, 0\}) + I_s M_s (max\{R \cdot V, 0\})^n]$ 

# Spotlight Effect

• When the vertex lies inside the cone of illumination produced by spotlight, its contribution to the light intensity is

 $s = (\max\{D \bullet L, 0\})^m$ 

Where D gives the spotlight's direction. The intensity is maximum in the center of cone and is attenuated toward the edge of the cone

s is 1 if the source is not spotlight

m is exponent determining the concentration of the light

The intensity of light source is

 $I_L = f S [I_a M_a + I_d M_d (max\{N \bullet L, 0\}) + I_s M_s (max\{R \bullet V, 0\})^n]$ 

# Putting All Together

Entire lighting calculation in RGB mode gives

Vertex color =  $M_e$  +  $G_a M_a$  +  $\sum_{i=1}^{n-1} f_i s_i [I_a M_a + I_d M_d (\max\{N \bullet L, 0\}) + I_s M_s (\max\{R \bullet V, 0\})^n]_i$ 

# Adding Lighting to the Scene

- Define normal vectors for each vertex of each object
- Create, select, and position one or more light sources
- Create and select a lighting model
- Define material properties for the objects in the scene

## Creating Light Sources

Properties of Light sources are color, position, and direction

void **glLight**{if}(Glenum *light*, Glenum *pname*, TYPE *param*); void **glLight**{if}v(Glenum *light*, Glenum *pname*, TYPE *\*param*); Creates the light specified by light that can be GL\_LIGHT0, GL\_LIGHT1,…or GL\_LIGHT7 *pname* specifies the characteristics of the light being set *parama* indicates the values to which the pname characteristic

**glEnable** (GL\_LIGHT0)

#### Color for a Light Source

GLfloat light\_ambient[] =  ${0.0, 0.0, 0.0, 1.0}$ ; GLfloat light\_diffuse[] =  ${1.0, 1.0, 1.0, 1.0}$ ; GLfloat light\_specular $[$  = {1.0,1.0,1.0,1.0};

glLightfv(GL\_LIGHT0, GL\_AMBIENT, light\_ambient); glLightfv(GL\_LIGHT0, GL\_DIFFUSE, light\_diffuse); glLightfv(GL\_LIGHT0, GL\_SPECULAR, light\_specular);

# Position of Light Source

Positional light source

(*x, y, z*) values specify the location of the light GLfloat light\_position $[] = \{x, y, z, w\};$ **glLightfv**(GL\_LIGHT0, GL\_POSITION, light\_position);

• Directional light source

(*x, y, z*) values specify the direction of the light located at the infinity

No attenuation

GLfloat light\_position $[] = \{x, y, z, 0\};$ 

**glLightfv**(GL\_LIGHT0, GL\_POSITION, light\_position);

#### Attenuation

Attenuation factor for a positional light

$$
f = \frac{1}{k_c + k_l d + k_q d^2}
$$

Needs to specify three coefficients **glLightf**(GL\_LIGHT0, GL\_CONSTANT\_ATTENUATION, 2.0); **glLightf**(GL\_LIGHT0, GL\_LINEAR\_ATTENUATION, 1.0); **glLightf**(GL\_LIGHT0, GL\_QUADRATIC\_ATTENUATION, 1.0);

Ambient, diffuse, and specular contributions are all attenuated

#### **Spotlights**

- The shape of the light emitted is restricted to a cone
- **glLightf**(GL\_LIGHT0, GL\_SPOT\_CUTOFF, 45.0); The cutoff parameter is set to 45 degrees
- GLfloat spot\_direction[] =  $\{-1.0, -1.0, 0.0\}$ ; **glLightfv**(GL\_LIGHT0, GL\_SPOT\_DIRECTION, spot\_direction);

specifies the spotlight's direction which determines the axis of the cone of light

 **glLightf**(GL\_LIGHT0, GL\_SPOT\_EXPONENT, 2.0); Controls how concentrated the light is

#### Multiple Lights

- You can define up to eight light sources Need to specify all the parameters defining the position and characteristics of the light
- OpenGL performs calculations to determine how much light each vertex gets from each source
- Increasing number of lights affects performance

#### Controlling a Light's Position and Direction

 A light source is subject to the same matrix transformations as a geometric model

Position or direction is transformed by the current modelview matrix and stored in eye coordinates

- Keeping the light stationary Specify the light position after modelview transformations
- Independently moving the light Set the light position after the modeling transformation that you want to apply for light
- Moving the light together with the viewpoint Set the light position before the viewing transformation

#### Setting a Lighting Model

- How to specify a lighting model
- **glLightModel**{if}(GLenum *pname*, *TYPE param*);  **glLightModel**(if}**v**(GLenum *pname*, *TYPE \*param*); Sets properties of the lighting model *pname* defines the characteristic of the model being set *param* indicates the values to which the *pname* characteristic is set
- Needs to be enabled or disabled **glEnable**(GL\_LIGHTING); **glDisable**(GL\_LIGHTING);

# Components of Lighting Model

Global ambient light

Ambient light from not any particular source GLfloat lmodel\_ambient $[] = \{0.2, 0.2, 0.2, 1.0\}$ **glLightModelfv**(GL\_LIGHT\_MODEL\_AMBIENT, lmodel\_ambient);

Local or Infinite viewpoint

Whether the viewpoint position is local to the scene or whether it should be considered to be an infinite distance away **glLightModeli**(GL\_LIGHT\_MODEL\_LOCAL\_VIEWER, GL\_TRUE); Default is an infinite viewpoint

• Two-sided lighting

Whether lighting calculations should be performed differently for both the front and bacl faces of objects **glLightModeli**(GL\_LIGHT\_MODEL\_TWO\_SIDE, GL\_TRUE);

#### Defining Material Properties

- Specifying the ambient, diffuse, and specular colors, the shininess, and the color of any emitted light
- void **glMaterial**{if}(GLenum *face*, GLenum *pname*, *TYPE param*); void **glMateria**l{if}**v**(GLenum *face*, GLenum *pname*, *TYPE \*param*); Specifies a current material property for use in lighting calculations *Face* can be GL\_FRONT, GL\_BACK, or GL\_FRONT\_AND\_BACK *Pname* identifies the particular material property being set *Param* defines the desired values for that property

#### Reflectances

- Diffuse and ambient reflection Gives color GLfloat mat\_amb\_diff[] =  $\{0.1, 0.5, 0.8, 1.0\}$ ; glMaterialfv(GL\_FRONT\_AND\_BACK, GL\_AMBIENT\_AND\_DIFFUSE, mat\_amb\_diff);
- Specular reflection Produces highlights GLfloat mat\_specular[] =  ${1.0, 1.0, 1.0, 1.0}$ ; Glfloat low\_shininess $[$  = {5.0}; glMaterialfv(GL\_FRONT, GL\_SPECULAR, mat\_specular); glMaterialfv(GL\_FRONT, GL\_SHININESS, low\_shininess);
- Emission

Make an object glow (to simulate lamps and other light sources GLfloat mat\_emission $[] = \{0.3, 0.2, 0.2, 0.0\};$ glMaterialfv(GL\_FRONT, GL\_EMISSION, mat\_emission);

# Changing Material Properties

- Different material properties for different vertices on the same object or different objects
- **glMaterialfv**() needs to be called repeatedly to set the material property that needs to be re-specified for each case
- **glColorMaterial**(GLenum *face*, GLenum *mode*); Specifies the property (properties) defined by *mode* of the selected material *face* (or faces) to track the value of the current color at all times Needs enabling

#### Example: A lit sphere

- 2D disk in the absence of lighting
- 3D sphere
- Shinning sphere
- Emissive sphere
- Moving light source

# Texture Mapping

## Drawing Pixel Data

Geometric Versus Pixel Data

 Rendering of geometric data (arrays of vertices) points, lines, polygons

• Rendering of pixel data (arrays of pixels)

**Bitmaps** 

Characters in fonts

Array of 0s and  $1s(1)$  = the pixel is affected)

Serves as drawing mask for overlying another image

Image data

A photograph that is scanned or an image calculated by some program in memory by pixels or an image first drawn and then read back pixel by pixel Several pieces of data per pixel (R,G,B,A values) Simply overwrites in the framebuffer

#### Current Raster Position

- void **glRasterPos**{234}{sifd}(*TYPE x, TYPE y, TYPE z, TYPE w*); Sets the current raster position where the next bitmap (or image) is to be drawn
	- The raster position coordinates are subject to the modelview and projection transformations in the same way as the vertex Coordinates
- To specify the raster position directly in the screen coordinates, only 2D version of transformations need to be specified

#### Drawing Bitmaps

 void **glBitmap**(GLsizei *width*, GLsizei *height*, GLfloat *xbo*, GLfloat *ybo*, GLfloat *xbi*, GLfloat *ybi*, const Glubyte \**bitmap*);

Draws the bitmap specified by *bitmap Width and height* define size of the bitmap Subscript *bo* means the origin of the bitmap Subscript *bi* means increment to the current raster position after the bitmap is rasterized

## Manipulating Images

- void **glReadPixels**(GLint *x*, GLint *y*, GLsizei *width*, Glsizei *height*, GLenum *format*, GLenum *type*, GLvoid \**pixels*) Reads pixel data from the *specified* framebuffer rectangle and stores data in the array pointed by *pixels format* can be GL\_RGBA, GL\_RED, GL\_ALPHA, GL\_DEPTH\_COMPONENT *type* can be s, u, i, f, etc.
- void **glDrawPixels**(GLsizei *width*, GLsizei *height*, Glenum *format*, GLenum *type*, GLvoid \**pixels*) Draws a rectangle of pixel data with dimensions *width* and *height* Pixel rectangle has its lower-left corner at the current raster position
- void **glCopyPixels**(GLint *x*, GLint *y*, GLsizei *width*, Glsizei *height*, GLenum *buffer*)

Copies pixel data from the specified framebuffer rectangle Buffer can be GL\_COLOR, GL\_DEPTH, GL\_STENCIL

#### Example: Drawing Image

- Make a checkerboard image
- Define raster position
- Draw an pixel rectangle of the image

#### What is Texture Mapping?

- Gluing an image (such as scanned photograph) to a polygon Bricks on wall Ground in flight simulation Vegetation
- Textures are rectangular arrays of data (colors, luminace) Individual values are called texels
- Textures can be manipulated with transformations Repeat textures in different directions to cover the surface Apply textures in different shapes and sizes

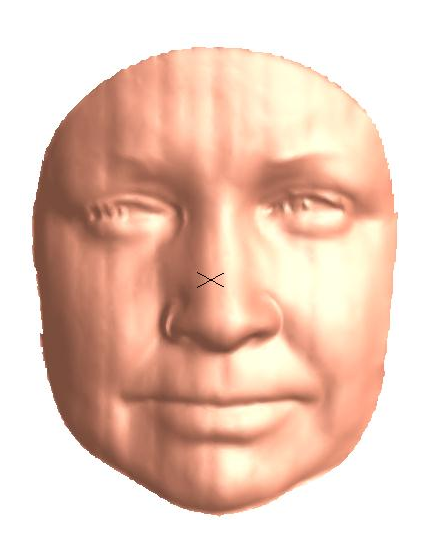

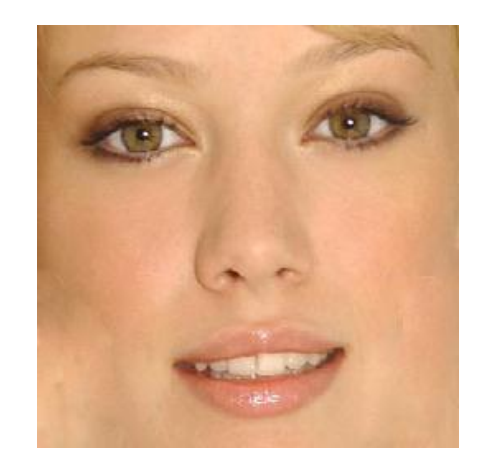

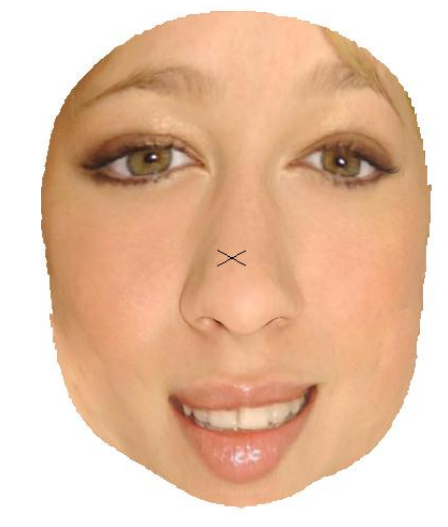

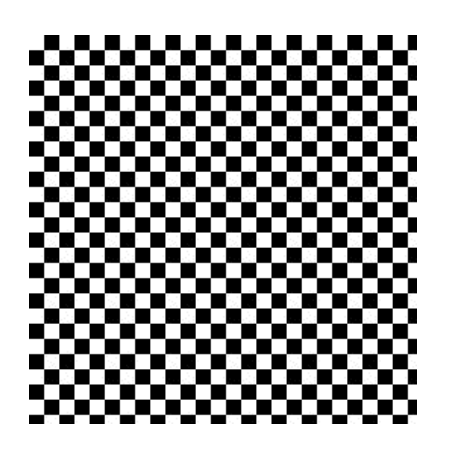

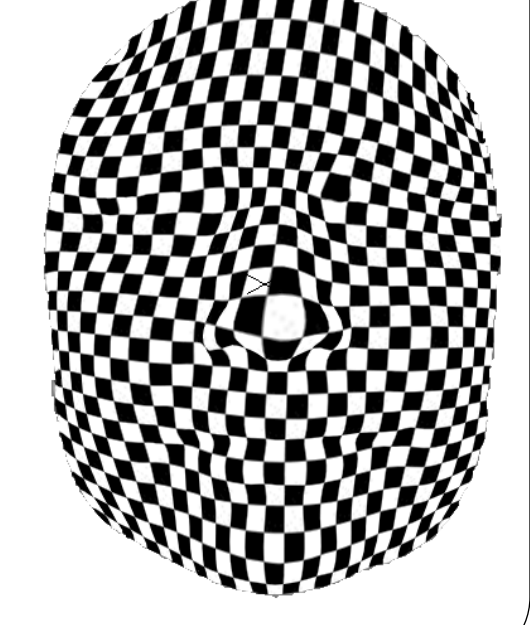

#### Steps in Texture Mapping

- Create a texture object and specify a texture for the object
- Indicate how the texture is to be applied to each pixel
- Enable texture mapping
- Draw the scene by supplying both texture and geometric coordinates

#### Sample Example

- Check board texture is generated **makeCheckImage**()
- All texture mapping initialization occurs in **init**() **glGenTextures**(1, &texName); **glBindTexture**(GL\_TEXTURE\_2D, texName);
- Single, full resolution texture map is specified **glTexImage2D**(GL\_TEXTURE\_2D, 0, GL\_RGBA, checkImageWidth, checkImageHeight, 0, GL\_RGBA, GL\_UNSIGNED\_BYTE, checkImage);
- Specify how the texture to be wrapped and how the colors are to be filtered if there is not an exact match between texels and pixels **glTexParameteri**(GL\_TEXTURE\_2D,GL\_TEXTURE\_WRAP\_S,GL\_REPEAT); **glTexParameteri**(GL\_TEXTURE\_2D,GL\_TEXTURE\_MAG\_FILTER,GL\_NEAREST);

# More on Example

- In **display**(void), texture is turned on **glEnable**(GL\_TEXTURE\_2D);
- Drawing mode is set so as to draw the textured polygons using the colors from the texture map  **glTexEnvf**(GL\_TEXTURE\_ENV, GL\_TEXTURE\_ENV\_MODE, GL\_REPLACE);
- Two polygons are drawn by specifying texture coordinates along with vertex coordinates  **glTexCoord2f**(0.0,0.0); **glVertex3f**(-2.0,-1.0,0.0); …..
- Texture is finally turned off **glDisable**(GL\_TEXTURE\_2D);

#### 3D Textures

- 3D textures are used in scientific visualization e.g. volume rendering
- Defining a 3D texture:

**glTexImage3D**(GL\_TEXTURE\_3D, 0, GL\_RGB, iWidth, iHeight, iDepth,

0, GL\_RGB, GL\_UNSIGNED\_BYTE, image);

- Replace all or some of the texels of a 3D texture
- Using compressed texture images
- Mipmaps: Multiple levels of detail
- Filtering
- Texture objects
- Texturing functions

#### Example:

Putting all together: cube.cpp

 Viewing Color Lighting Texture Mapping